# Discrete panel data

#### Michel Bierlaire

Transport and Mobility Laboratory
School of Architecture, Civil and Environmental Engineering
Ecole Polytechnique Fédérale de Lausanne

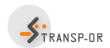

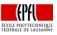

## Outline

- Introduction
- Static model
- Static model with panel effect
- 4 Dynamic model
- Dynamic model with panel effect
- 6 Application
- Summary

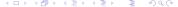

### Introduction

#### Panel data

- Type of data used so far: cross-sectional.
- Cross-sectional: observation of individuals at the same point in time.
- Time series: sequence of observations.
- Panel data is a combination of comparable time series.

# Introduction

#### Panel data

Data collected over multiple time periods for the same sample of individuals.

#### Multidimensional

| Individual | Day | Price of stock 1 | Price of stock 2 | Purchase         |
|------------|-----|------------------|------------------|------------------|
| n          | t   | $x_{1nt}$        | X <sub>2nt</sub> | i <sub>int</sub> |
| 1          | 1   | 12.3             | 15.6             | 1                |
| 1          | 2   | 12.1             | 18.6             | 2                |
| 1          | 3   | 11.0             | 25.3             | 2                |
| 1          | 4   | 9.2              | 25.1             | 0                |
| 2          | 1   | 12.3             | 15.6             | 2                |
| 2          | 2   | 12.1             | 18.6             | 0                |
| 2          | 3   | 11.0             | 25.3             | 0                |
| 2          | 4   | 9.2              | 25.1             | 1                |

### Introduction

### Examples of discrete panel data

- People are interviewed monthly and asked if they are working or unemployed.
- Firms are tracked yearly to determine if they have been acquired or merged.
- Consumers are interviewed yearly and asked if they have acquired a new cell phone.
- Individual's health records are reviewed annually to determine onset of new health problems.

# Model: single time period

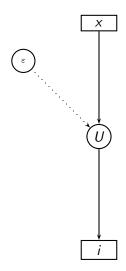

# Outline

- Introduction
- Static model
- Static model with panel effect
- 4 Dynamic model
- 5 Dynamic model with panel effect
- 6 Application
- Summary

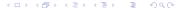

# Static model

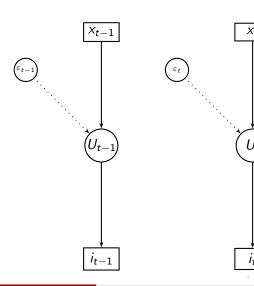

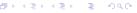

## Static model

Utility

$$U_{int} = V_{int} + \varepsilon_{int}, i \in C_{nt}.$$

Logit

$$P(i_{nt}) = \frac{e^{V_{int}}}{\sum_{j \in \mathcal{C}_{nt}} e^{V_{jnt}}}$$

Estimation: contribution of individual n to the log likelihood

$$P(i_{n1}, i_{n2}, \dots, i_{nT}) = P(i_{n1})P(i_{n2})\cdots P(i_{nT}) = \prod_{t=1}^{r} P(i_{nt})$$

$$\ln P(i_{n1}, i_{n2}, \dots, i_{nT}) = \ln P(i_{n1}) + \ln P(i_{n2}) + \dots + \ln P(i_{nT}) = \sum_{t=1}^{T} \ln P(i_{nt})$$

## Static model: comments

- Views observations collected through time as supplementary cross sectional observations.
- Standard software for cross section discrete choice modeling may be used directly.
- Simple, but there are two important limitations:

#### Serial correlation

- unobserved factor persist over time,
- in particular, all factors related to individual n,
- $\varepsilon_{in(t-1)}$  cannot be assumed independent from  $\varepsilon_{int}$ .

### **Dynamics**

- Choice in one period may depend on choices made in the past.
- e.g. learning effect, habits.

# Outline

- Introduction
- Static mode
- Static model with panel effect
- 4 Dynamic model
- 5 Dynamic model with panel effect
- 6 Application
- Summary

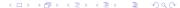

# Dealing with serial correlation

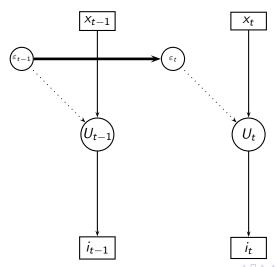

## Panel effect

Relax the assumption that  $\varepsilon_{int}$  are independent across t.

### Assumption about the source of the correlation

- individual related unobserved factors,
- persistent over time.

#### The model

$$\varepsilon_{int} = \alpha_{in} + \varepsilon'_{int}$$

#### It is also known as

- agent effect,
- unobserved heterogeneity.

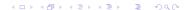

### Panel effect

- Assuming that  $\varepsilon'_{int}$  are independent across t,
- we can apply the static model.
- Two versions of the model:
  - with fixed effect:  $\alpha_{in}$  are unknown parameters to be estimated,
  - with random effect:  $\alpha_{in}$  are distributed.

## Static model with fixed effect

Utility

$$U_{int} = V_{int} + \alpha_{in} + \varepsilon'_{int}, i \in \mathcal{C}_{nt}.$$

Logit

$$P(i_{nt}) = \frac{e^{V_{int} + \alpha_{in}}}{\sum_{j \in \mathcal{C}_{nt}} e^{V_{jnt} + \alpha_{jn}}}$$

Estimation: contribution of individual n to the log likelihood

$$P(i_{n1}, i_{n2}, \dots, i_{nT}) = P(i_{n1})P(i_{n2})\cdots P(i_{nT}) = \prod_{t=1}^{r} P(i_{nt})$$

$$\ln P(i_{n1}, i_{n2}, \dots, i_{nT}) = \ln P(i_{n1}) + \ln P(i_{n2}) + \dots + \ln P(i_{nT}) = \sum_{t=1}^{I} \ln P(i_{nt})$$

## Static model with fixed effect

#### Comments

- $\alpha_{in}$  capture permanent taste heterogeneity.
- For each n, one  $\alpha_{in}$  must be normalized to 0.
- The  $\alpha$ 's are estimated consistently only if  $T \to \infty$ .
- This has an effect on the other parameters that will be inconsistently estimated.
- In practice,
  - T is usually too short,
  - ullet the number of lpha parameters is usually too high,

for the model to be consistently estimated and practical.

- Denote  $\alpha_n$  the vector gathering all parameters  $\alpha_{in}$ .
- Assumption:  $\alpha_n$  is distributed with density  $f(\alpha_n)$ .
- For instance:

$$\alpha_n \sim N(0, \Sigma)$$
.

- We have a mixture of static models.
- Given  $\alpha_n$ , the model is static, as  $\varepsilon'_{int}$  are assumed independent across t.

### Utility

$$U_{int} = V_{int} + \alpha_{in} + \varepsilon'_{int}, i \in \mathcal{C}_{nt}.$$

## Conditional choice probability

$$P(i_{nt}|\alpha_n) = \frac{e^{V_{int} + \alpha_{in}}}{\sum_{j \in C_{nt}} e^{V_{jnt} + \alpha_{jn}}}$$

Contribution of individual n to the log likelihood, given  $\alpha_n$ 

$$P(i_{n1},i_{n2},\ldots,i_{nT}|\alpha_n)=\prod_{t=1}^T P(i_{nt}|\alpha_n).$$

Unconditional choice probability

$$P(i_{n1}, i_{n2}, \ldots, i_{nT}) = \int_{\alpha} \prod_{t=1}^{T} P(i_{nt}|\alpha) f(\alpha) d\alpha.$$

#### Estimation

- Mixture model.
- Requires simulation for large choice sets.
- Generate draws  $\alpha^1, \ldots, \alpha^R$  from  $f(\alpha)$ .
- Approximate

$$P(i_{n1},i_{n2},\ldots,i_{nT}) = \int_{\alpha} \prod_{t=1}^{T} P(i_{nt}|\alpha) f(\alpha) d\alpha \approx \frac{1}{R} \sum_{r=1}^{R} \prod_{t=1}^{T} P(i_{nt}|\alpha^{r})$$

The product of probabilities can generate very small numbers.

$$\sum_{r=1}^{R} \prod_{t=1}^{T} P(i_{nt}|\alpha^r) = \sum_{r=1}^{R} \exp\left(\sum_{t=1}^{T} \ln P(i_{nt}|\alpha^r)\right).$$

#### Comments

- Parameters to be estimated:  $\beta$ 's and  $\sigma$ 's
- Maximum likelihood estimation leads to consistent and efficient estimators.
- Ignoring the correlation (i.e. assuming that  $\alpha_n$  is not present) leads to consistent but not efficient estimators (not the true likelihood function).
- Accounting for serial correlation generates the true likelihood function and, therefore, the estimates are consistent and efficient.

# Outline

- Introduction
- Static mode
- Static model with panel effect
- 4 Dynamic model
- 5 Dynamic model with panel effect
- 6 Application
- Summary

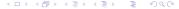

# **Dynamics**

- Choice in one period may depend on choices made in the past
- e.g. learning effect, habits.
- Simplifying assumption:
  - the utility of an alternative at time t
  - ullet is influenced by the choice made at time t-1 only.
- It leads to a dynamic Markov model.

# Dynamic Markov model

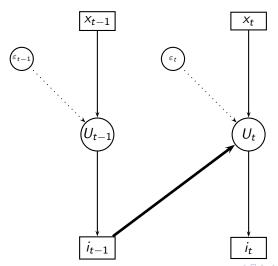

# Dynamic Markov model

#### The model

$$U_{int} = V_{int} + \gamma y_{in(t-1)} + \varepsilon_{int}, \ i \in \mathcal{C}_{nt}.$$
 
$$y_{in(t-1)} = \begin{cases} 1 & \text{if alternative } i \text{ was chosen by } n \text{ at time } t-1 \\ 0 & \text{otherwise.} \end{cases}$$

### Captures serial dependence on past realized state

- Example utility of bus today depends on whether consumer took bus yesterday (habit).
- Fails if utility of bus today depends on permanent individual taste for bus (tastes) and whether consumer took bus yesterday. No serial correlation.

#### Estimation: same as for the static model

except that observation t = 0 is lost

# Outline

- Introduction
- 2 Static model
- Static model with panel effect
- 4 Dynamic model
- 5 Dynamic model with panel effect
- 6 Application
- Summary

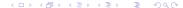

# Dynamic Markov model with serial correlation

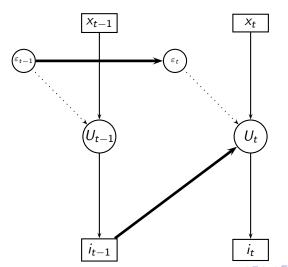

# Dynamic Markov model

### Extension: combine Markov with panel effect

$$U_{int} = V_{int} + \alpha_{in} + \gamma y_{in(t-1)} + \varepsilon'_{int}, \ i \in \mathcal{C}_{nt}.$$

### Dynamic Markov model with fixed effect

- Similar to the static model with FE.
- Similar limitations.

### Dynamic Markov model with random effect

- Difficulties depending on how the Markov chain starts.
- If the first choice  $i_0$  is truly exogenous  $\rightarrow$  similar to the static model with RE.

# Dynamic Markov model

What if  $i_{n0}$  is not exogenous (i.e. stochastic)?

$$U_{in1} = V_{in1} + \alpha_{in} + \gamma y_{in0} + \varepsilon'_{in1}, \ i \in \mathcal{C}_{n1}.$$

- The first choice  $i_{n0}$  is dependent on the agent's effect  $\alpha_{in}$ .
- So, the explanatory variable  $y_{in0}$  is correlated with  $\alpha_{in}$ .
- This is called endogeneity.
- Solution: use the Wooldridge approach.

# Dynamic Markov model with RE - Wooldridge

Conditional on  $y_{in0}$ , we have a dynamic Markov model with RE as before

$$U_{int} = V_{int} + \alpha_{in} + \gamma y_{in(t-1)} + \varepsilon'_{int}, \ i \in C_{nt}.$$

Contribution of individual n to the log likelihood, given  $i_{n0}$  and  $\alpha_n$ 

$$P(i_{n1}, i_{n2}, \ldots, i_{nT} | i_{n0}, \alpha_n) = \prod_{t=1}^{I} P(i_{nt} | i_{n0}, \alpha_n).$$

We integrate out  $\alpha_n$ 

$$P(i_{n1},i_{n2},\ldots,i_{nT}|i_{n0})=\int_{\Omega}\prod_{i=1}^{I}P(i_{nt}|i_{n0},\alpha)f(\alpha|i_{n0})d\alpha.$$

# Dynamic Markov model with RE - Wooldridge

 The main difference between static model with RE and dynamic model with RE is the term

$$f(\alpha|i_{n0})$$

- It captures the distribution of the panel effects, knowing the first choice.
- This can be approximated by, for instance,

$$\alpha_n = a + by_{n0} + cx_n + \xi_n, \ \xi_n \sim N(0, \Sigma_\alpha).$$

- ullet a, b and c are vectors and  $\Sigma_{\alpha}$  a matrix of parameters to be estimated.
- $x_n$  capture the entire history (t = 1, ..., T) for agent n.
- This addresses the endogeneity issue.

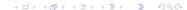

# Outline

- Introduction
- Static mode
- Static model with panel effect
- 4 Dynamic model
- 5 Dynamic model with panel effect
- 6 Application
- Summary

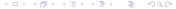

Cherchi and Ortuzar (2002)  $\underline{\text{Mixed RP/SP models incorporating}}$  interaction effects, Transportation 29(4), pp. 371--395.

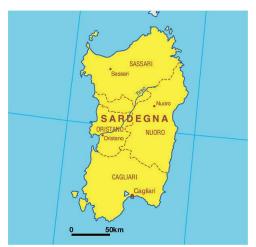

#### Context

- Study done in 1998, Sardinia Island, Italy
- Cagliari-Assimini corridor (20km)
- Modal shares: car (75%), bus (20%), train (3%), other (2%)
- RP/SP data.
- Not time series, but panel structure of SP data.
- t is the index of the choice experiment instead of time.
- t = 0 corresponds to the RP observation.
- Panel effect is captured.

### Estimation results

|                               | Logit    |        | with panel effect |        |
|-------------------------------|----------|--------|-------------------|--------|
| Variable                      | Estimate | t-test | Estimate          | t-test |
| Cte. train                    | -0.727   | -3.130 | -0.745            | -3.047 |
| Cte. car                      | -2.683   | -6.378 | -2.770            | -5.775 |
| Travel time (min)             | -0.061   | -4.120 | -0.067            | -3.722 |
| Travel cost/wage rate (euros) | -1.895   | -3.198 | -2.364            | -4.454 |
| Waiting time (min)            | -0.252   | -6.247 | -0.270            | -6.705 |
| Comfort low                   | -1.990   | -7.328 | -2.075            | -6.219 |
| Comfort avg.                  | -1.107   | -6.330 | -1.187            | -5.546 |
| Transfers                     | -0.286   | -1.378 | -0.316            | -1.000 |
| Panel effect std. dev.        |          |        | 0.840             | 6.348  |
| Log likelihood                | -511.039 |        | -502.959          |        |
| $\rho^2$                      | 0.116    |        | 0.130             |        |

## Average value of time by purpose (euros/min)

|                   |          | Logit | with panel effect |
|-------------------|----------|-------|-------------------|
| Work              | 321 obs. | 0.20  | 0.17              |
| Study             | 285 obs. | 0.05  | 0.04              |
| Personal business | 164 obs. | 0.13  | 0.11              |
| Leisure           | 64 obs.  | 0.16  | 0.14              |

#### Comments

- Panel effect is significant.
- Significant improvement of the fit.
- With small samples, the gain in efficiency obtained from the panel effect may significantly improve the estimates.

# Outline

- Introduction
- Static mode
- Static model with panel effect
- 4 Dynamic model
- 5 Dynamic model with panel effect
- 6 Application
- Summary

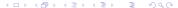

# Summary

#### Static model

- Straightforward extension of cross-sectional specification.
- Two main limitations: serial correlation and dynamics.

#### Panel effect

- Deals with serial correlation.
- Fixed effect:
  - Static model with additional parameters.
  - Not operational in most practical cases.
- Random effect:
  - Modifies the log likelihood function.
  - Must integrate the product of the choice probabilities over time.

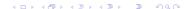

# Summary

### Dynamic model, with a Markov assumption

Static model with an additional variable: the previous choice.

### Dynamic model with panel effect

- Both can be combined.
- Must capture the relation between the first choice and the panel effect.

### **Application**

Illustrates the importance of the panel effect.

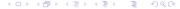